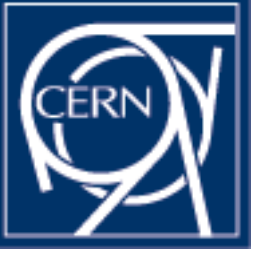

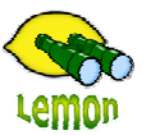

# **Lemon Tutorial**

嘂 FREE 0000 00000

## **Sensor How-To** Miroslav Siket, Dennis Waldron http://cern.ch/lemon CERN-IT/FIO-FD

## **Outline**

• Terminology

 $\bullet$ 

- Examples of existing sensors
- **Considerations**
- Live Examples
	- Hello World
	- –Service based monitoring
- Do's and Don'ts

# **Terminology**

## Sensor:

 $\bullet$ 

– A process or script which is connected to the lemon-agent via a bi-directional pipe and collects information on behalf of the agent. Sensors implement,

#### $\bullet$ Metric Classes:

– The equivalent to a class in OOP (Object Orientated Programming)

#### •Metric Instance:

– Is an instance (an object) of a metric class which has its own configuration data.

## • Metric ID:

– A unique identifier associated with a particular metric instance of a particular metric class.

## **Existing sensors**

At CERN:

- Approx 40 active sensors defined, providing 264 metrics and 227 exceptions.
	- Default installation of the Lemon agent comes with three sensors:
		- MSA (builtin) self monitoring of the agent.
		- Linux – performance, file system and process monitoring.
		- File  $-$  file tests e.g. size, mtime, ctime.
	- Together they provide 135 metrics (51% of all CERN metrics)
	- Other officially distributed sensors include:
		- exception correlation sensor for generating alarms.
		-
		- remote  $-$  provides ping and http web server checks.
		- oracle  $-$  oracle database statistics monitoring.
		- parselog log file parsing sensor.
- All available from the lemon software repository http://linuxsoft.cern.ch/lemon/
- Other contributing sensors are available from CVS: CVSROOT=:pserver:anonymous@isscvs.cern.ch:/local/reps/elfms/sensors

## **Considerations**

 Question: What is your goal? How do you intend to use the monitoring information you collect?

Is it for:

 $\bullet$ 

- Pure data collection?
	- OK
	- Graphs displayed on the lemon status pages?
		- Just because you've collected data doesn't give you graphs immediately! This is not automatic!
- Information to be alarmed?
	- Make sure the structure of the data you collect can be alarmed!
	- Data that cannot be alarmed:
		- Timestamps as strings NO
		- Timestamps as numbers NO
		- Parsing of complex strings NO

# **Considerations (II) - Use Case**

Grid Certificate Expiry Use Case

Outline: you wish to be notified or raise an alarm if the Grid Certificate on a machine will expiry in the next two weeks.

- You need 1 metric and 1 exception
	- The metric will record the expiry time of the certificate.
	- The exception will check the metric and decide if it expires in the next two weeks.
- The metric needs to be structured in such a way that the correlation unit of the exception sensor can understand it.
- • Can I record the data as a:
	- $-$  String e.g. "Sun Oct 8 16:05:47 2006" NO (Cannot be converted to a number)
	- UnixTime

NO (Correlation unit doesn't understand time, yet!!)

#### •Solution:

•

•

•

- Record the number of seconds until the certificate expires.
- E.g 1814400 seconds (3 wks) can be mathematical alarmed :-

If metric < 1209600 (2 wks) then raise alarm

# **Considerations (III)**

## • Misconception:

- In Lemon that a metric has to be related to one and only one distinct piece of information (1 to 1 mapping) Not true:
	- – A metric can be associated with multiple values and have multi rows with each row identified by a unique key.

# **Considerations (IV) – Use Case**

#### Recording partition information

Outline: you would like to know the total size, space used in megabytes, space used as a % and the mount options of all mounted partitions on a machine.

 Under the idea of a 1 to 1 mapping, that's 4 metrics per partition. An average machine may have 7 partitions  $(4x7 = 28$  metrics in total).

#### Why not:

•

- Convert the data into a multi-valued metric?
- • 7 metrics each reporting 4 values. So,
	- Metric 1 total\_space
	- Metric 2 space\_used\_mb
	- –Metric 3 space used perc
	- –Metric 4 mount\_options

#### Becomes:

– Metric A total\_space space\_used\_mb space\_used\_perc mount\_options

#### Go one step further:

- •Convert the data into a multi-valued, multi-rowed metric
- • 1 metric reporting the values for all mount points. So,
	- –Metric A total space space used mb space used perc mount options Becomes:
	- Metric B **mountname1** total\_space space\_used\_mb space\_used\_perc mount\_options
	- Metric B **mountname2** total\_space space\_used\_mb space\_used\_perc mount\_options
	- ….

#### Benefits:

 Monitoring of new mount points is dynamic, no need for reconfigurations, no need to going through a registration process to get new metric ids.

## **Example 1 – Hello World**

#### Objective: To create a Perl sensor which records the value "Hello World" into Lemon.

- Simple sensor to demonstrate:
	- The generic build framework for sensors.
	- How to registering your Perl module with the API.
	- How to register metric classes that your modules provides.
	- How to store the text "Hello World" for the machine under which the sensor runs into Lemon.
	- Running and debugging your sensor on the command line.

#### Functions used:

•

•

- registerVersion()
- registerMetric()
- storeSample01()
- •Documented at:

http://lemon.web.cern.ch/lemon/doc/howto/sensor\_tutorial.shtml

# **Example 2 – Service Monitoring**

Objective: To check if a webpage is available on a remote web server and record the HTTP response code under a service name.

## Demonstrates:

•

 $\bullet$ 

- –The basics of on behalf reporting
- –The ability to parse configuration arguments
- –The ability to log messages

## Functions used:

- registerMetric()
- getParam()
- log()
- –storeSample03()

## **Do's and Don'ts**

### Don't:

 $\bullet$ 

•

- Call die() or exit() from inside your sensor.
- Open or write to files in locations writeable by non-root users such as /tmp/
- Read from filehandles (e.g sockets) that may block. This will make your sensor unresponsive to requests from the agent.
- Never rely on, or have dependencies on files on remote file systems such as AFS (Andrew File System). Your sensor should aim to have as few dependencies as possible

### Do's:

- Document your sensor. Refer to the sensor tutorial to see how this can be done automatically for you.
- If you have the ability to use a timeout around calls to databases and services like LSF, use it!!
- Make your metric classes configurable, avoid hard coded paths to non standard files.
- Try to make your sensors as generic as possible so that others can benefit from your work.